## Tema: **STUDIEREA FILTRELOR ANALOGICE ACTIVE**.

- **I.** Studierea filtrului de ordinul II, de tip "Trece-Jos", topologia Sallen-Key.
- 1) Asamblați circuitul de mai jos, pe baza unei plăci BreadBoard, astfel încât capacitățile C1 = C2 = 0,1  $\mu$ F, și R1 = R2, cu valori (100 Ω – 10 kΩ).

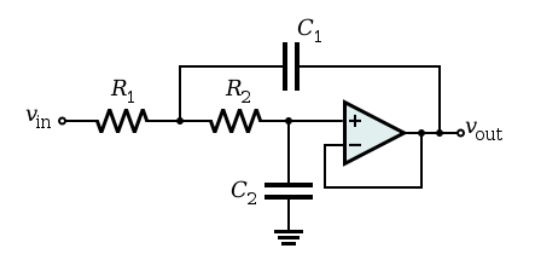

- 2) Aplicați la intrarea filtrului un semnal sinusoidal cu amplitudinea vârf vârf egală cu 1 V.
- 3) Cu ajutorul osciloscopului vizualizați concomitent semnalul aplicat la intrarea filtrului (semnalul aplicat de la generator) și semnalul de la ieșirea filtrului.
- 4) Modificați frecvența semnalului până când obțineți o atenuare cu -3 dB a semnalului de ieșire față de semnalul de intrare ( $U_{out} = U_{in}/\sqrt{2}$ ). Notați această frecvență ca fiind frecvența de tăiere.
- 5) Modificați valorile rezistențelor din circuit și repetați punctul precedent astfel încât să obțineți o frecvență de tăiere de ordinul kHz-ilor. Măsurați valorile componentelor selectate cu ajutorul multimetrului de laborator și le notați în conspect.
- 6) Măsurați valoarea vârf vârf a semnalului de la ieșirea filtrului pentru valori particulare ale frecvenței, conform tabelului de mai jos:

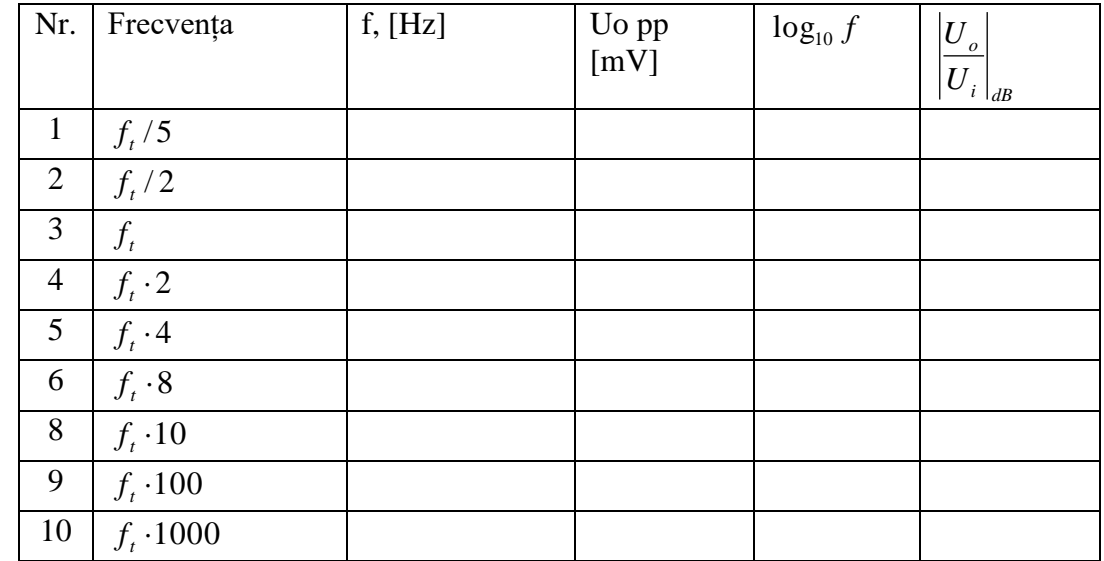

7) Completați tabelul cu datele calculate, conform formulelor de calcul:

$$
\left|\frac{U_o}{U_i}\right|_{dB} = 20 \cdot \log_{10} \left|\frac{U_o}{U_i}\right|,
$$

8) Construiți caracteristica de transfer în tensiune și determinați valoarea pantei filtrului.

## **II.** Studierea filtrului de ordinul II, de tip "Trece-Sus", topologia Sallen-Key.

1) Asamblați circuitul de mai jos, pe baza unei plăci BreadBoard, astfel încât capacitățile C1 = C2 = 0,1  $\mu$ F, și R1 = R2, de ordinul kOhmilor (1  $\Omega$  – 100 k $\Omega$ ). Utilizați alte elemente decât în capitolul precedent, ele vor fi necesare la punctele următoare.

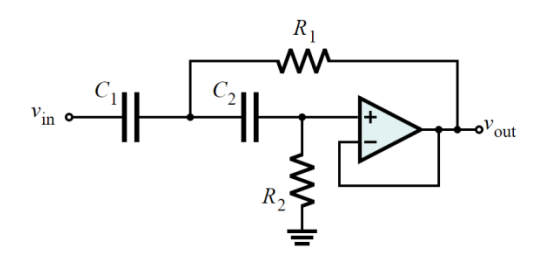

- 2) Aplicați la intrarea filtrului un semnal sinusoidal cu amplitudinea vârf vârf egală cu 1 V.
- 3) Cu ajutorul osciloscopului vizualizați concomitent semnalul aplicat la intrarea filtrului (semnalul aplicat de la generator) și semnalul de la ieșirea filtrului.
- 4) Modificați frecvența semnalului până când obțineți o atenuare cu -3 dB a semnalului de ieșire față de semnalul de intrare ( $U_{out} = U_{in}/\sqrt{2}$ ). Notați această frecvență ca fiind frecvența de tăiere.
- 5) Modificați valorile rezistențelor din circuit și repetați punctul precedent astfel încât să obțineți o frecvență de tăiere de ordinul kHz-ilor (cel puțin de 10 ori mai mică ca în capitolul precedent). Măsurați valorile componentelor selectate cu ajutorul multimetrului de laborator și le notați în conspect.
- 6) Măsurați valoarea vârf vârf a semnalului de la ieșirea filtrului pentru valori particulare ale frecvenței, conform tabelului de mai jos:

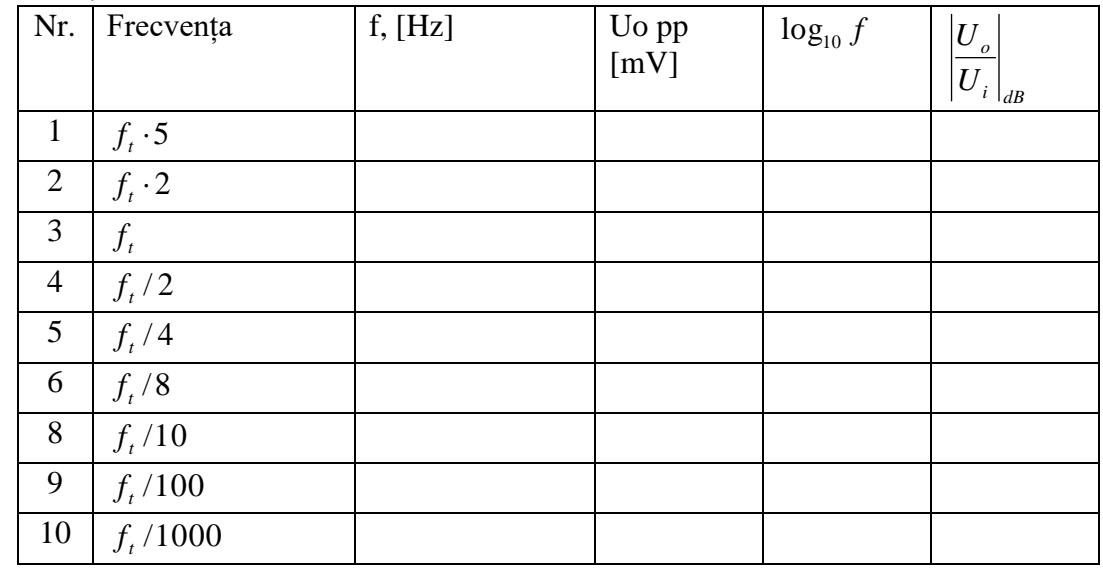

7) Completați tabelul cu datele calculate, conform formulelor de calcul:

$$
\left|\frac{U_o}{U_i}\right|_{dB} = 20 \cdot \log_{10} \left|\frac{U_o}{U_i}\right|,
$$

8) Construiți caracteristica de transfer în tensiune și determinați valoarea pantei filtrului.

## **III. Alcătuirea unui filtru "Trece – Bandă" format din filtrele "Trece-Sus" și "Trece-Jos" de mai sus.**

- 1) Construiți un filtru trece bandă prin conexiunea în cascadă a filtrelor construite în capitolele de mai sus, cu aceleași elemente. Asamblați circuitul pe baza unei plăci BreadBoard.
- 2) Aplicați la intrare un semnal similar celor aplicate la intrarea filtrelor în capitolele precedente.
- 3) Măsurați valoarea amplitudinii vârf vârf a semnalului de la ieșire la aceleași frecvențe ca în capitolele precedente. Construiți caracteristica de transfer în tensiune și comparațio cu caracteristicile obținute în capitolele precedente.

## **IV. Alcătuirea unui filtru "Oprește – Bandă".**

- 1) Asamblați circuitele filtrelor construite în capitolele de mai sus pe baza unei plăci BreadBoard, dar interschimbați rezistențele între filtre.
- 2) Determinați frecvențele de tăiere ale filtrelor. Notați frecvența de tăiere a filtrului "Trece-Sus" cu *f1* și a filtrului "Trece-Jos" cu *f2*.
- 3) Construiți un filtru prin conexiunea în paralel a acestor filtre.
- 4) Aplicați la intrare un semnal similar sinusoidal cu amplitudinea vârf vârf egală cu 1 V.
- 5) Măsurați valoarea vârf vârf a semnalului de la ieșirea filtrului pentru valori particulare ale frecvenței, conform tabelului de mai jos. Conectați filtrele în paralel și măsurați din nou:

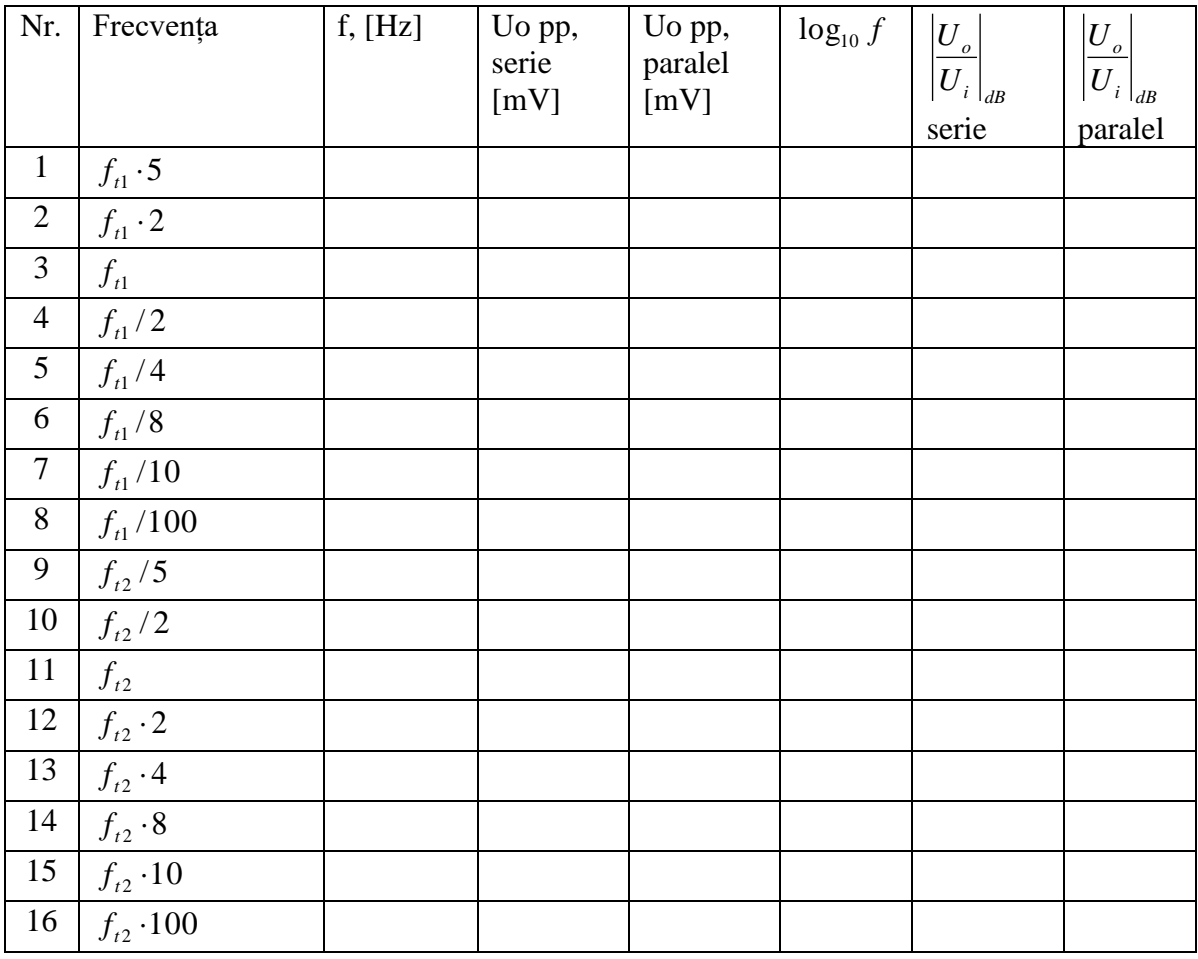

6) Construiți caracteristica de transfer în tensiune și determinați valoarea pantei filtrului.